# **FIGRE PROGRAMME DE FIGLION DE FIGLION DE FORMATION DE CONVERTIER DE FORMATION DE REGIONALES SOCIALES PROGRAMME DE FORMATION**

**ETR** 

**Intitulé de la formation Excel Perfectionnement** (niveau 2)

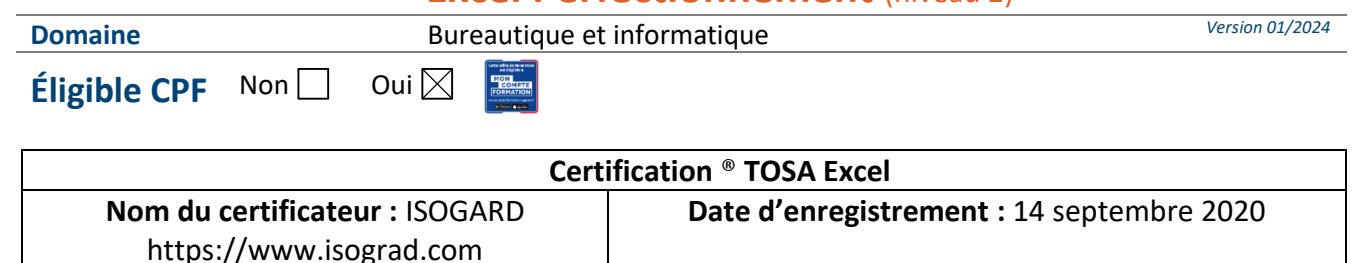

**Code RS** : 5252

## **Objectifs**

### **Objectif de la formation**

Connaître les fonctions avancées du tableur.

**Objectifs pédagogiques** *(Être capable de...)*

- − Utiliser les fonctions de collage spécial et les options avancées d'enregistrement/impression lorsque la taille des données est importante, afin de faciliter le partage de l'information au sein d'un groupe de travail.
- − Créer des formules longues renvoyant à plusieurs cellules du tableur, afin de mener à bien des calculs statistiques élémentaires.
- − Créer et mettre en forme un tableau de données avec insertion d'objets graphiques, en vue de faciliter l'interprétation des données.
- − Rechercher des données en utilisant différents types de filtres, en vue de modifier ou remplacer les séries de données d'un graphique.

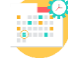

**Durée :** 3 j de formation soit **21h par stagiaire Modalité :** Présentiel **Effectif :** De 3 à 7 personnes

 **Accessibilité** Pour les personnes en situation de handicap, en amont de la formation, nous contacter afin de déterminer les aménagements à adapter.

Toute personne souhaitant exploiter les données importées ou les créer et réaliser des opérations complexes

## **Public concerné Prérequis et niveau d'entrée**

- Bonne connaissance des fonctionnalités de base d'Excel ou connaissance équivalentes à celles apportées par la formation « Excel niveau 1 »
- − Complétez le questionnaire préalable au positionnement.

# **Moyens et méthodes**

## **pédagogiques**

- − En début de formation, le formateur validera les attentes de chaque bénéficiaire pour une adaptation éventuelle.
- Questionnaire de positionnement à remettre à chaque participant et à nous retourner dûment complété, avant le démarrage de la formation. Ce dernier sera ensuite analysé par le formateur pour avis.
- − Manipulation lors d'exercices progressifs

**RMATION** 

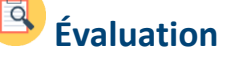

### **De la satisfaction du module par le stagiaire** − Questionnaire écrit **Des acquis du stagiaire**

Type d'évaluation :

− Test en ligne pour évaluer les compétences des candidats (TOSA® Excel), avec délivrance d'un score, sur une échelle de 1 à 1000 points. Délivrance de la certification si le score est supérieur à 351 points ; en deçà, une attestation de passage sera remise.

Sous l'égide du Consei  $\bullet$  2 Régional et<br>finh. notre l'Agefinh sme de formation a sign charte pour l'accueil des personnes en situation de handicap.

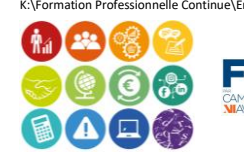

- − Réalisation personnelle après apprentissage
- Un micro-ordinateur par participant
- − Remise d'un livret « Aide-mémoire logiciel »

# **FIGACITÉ COMMERCIALE ET SECURITY Programme de formation**

**TINTER ENTREPRISE DIRECTION D'ENTR** Passage du test limité à 60 min, en moyenne 45 min.

**NGER** 

Barème d'évaluation :

E

G

G รี ПF

**ETR**  $\blacktriangle$ 

− Niveau Expert (876 à 1 000) / Niveau Avancé (726 à 875) / Niveau Opérationnel (551 à 725) / Niveau Basique (351 à 550) / Niveau Initial (1 à 350).

## **Qualité et profil de l'animateur Sanction de la formation**

− Animateur spécialisé intervenant pour le compte de CAMPUS XII<sup>e</sup> AVENUE

- − **Attestation individuelle d'assiduité et de fin de formation**
- − **Si certification TOSA Excel** réussie, à partir de 351 / 1000.
- − Niveau minimum attendu à la fin du stage ; niveau opérationnel entre 551 et 725.
- − **Campus XII Avenue est habilité par ISOGRAD à préparer, à acquérir, à évaluer ou à délivrer les certifications TOSA.**

Score moyen obtenu TOSA Excel en 2021 sur un stage Perfectionnement : 663 / 1 000, en 2022, 682 / 1 000 et en 2023, 670/ 1 000.

**Site de Rodez** : 5, rue de Bruxelles - **Site de Millau** : 38 boulevard de l'Ayrolle **Tél** : 05 65 77 77 00 **Mail** [: fpc@campus12avenue.fr](mailto:fpc@campus12avenue.fr) **Web** : [www.campus12avenue.fr](http://www.campus12avenue.fr/)

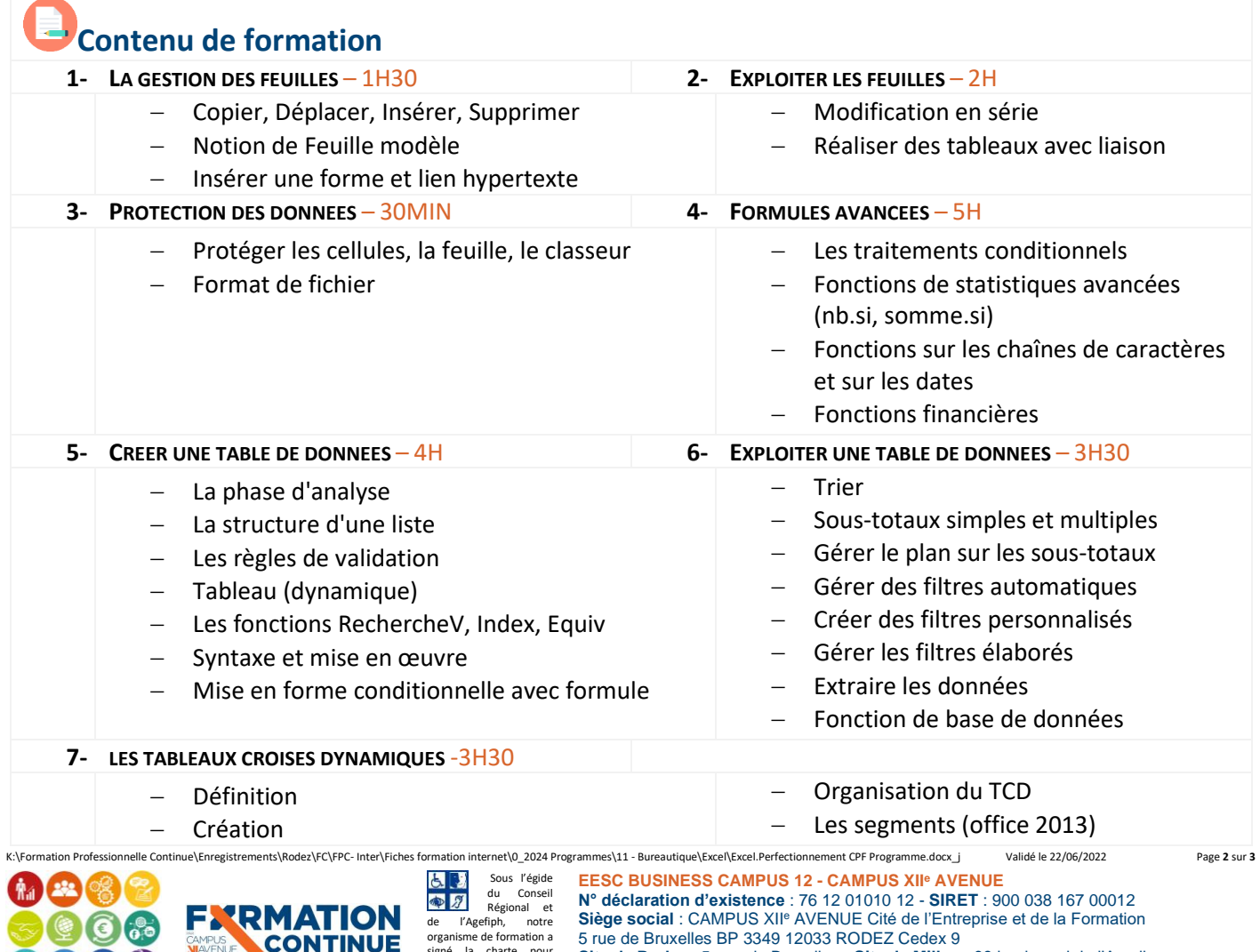

organisme de formation a signé la charte pour l'accueil des personnes en situation de handicap.

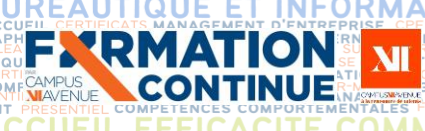

# **FICACTÉ COMMERCIALE ET SECURITY Programme de formation**

Š

**INANCE** 

RELATION C

QUE

**JURIDI** 

F

**GESTION/FINANCEDIRECTION D'ENTR** 

### **MERCIALE** − Mettre à jour les tableaux

− Gérer les calculs et leur format

− Insérer un champ calculé

TABILITE, GESTION / F<br>LANGUES ETRANGERE

**EVALUATION** – 1H

Certification TOSA

Questionnaire de satisfaction de fin de formation

**COMF** MMERCIALE

### **Contact formation**

Lionel DÉLÉRIS – 05 65 75 56 99 – l.deleris@campus12avenue.fr

Anne JEANJEAN – 05 65 59 59 03 – a.jeanjean@campus12avenue.fr

Céline LONGUET – 05 65 75 56 77 – c.longuet@campus12avenue.fr

Amélie MOULY – 05 65 75 56 84 – a.mouly@campus12avenue.fr

Site de Rodez – intra et sur-mesure Site de Millau – inter, intra et sur-mesure Site de Rodez – inter Site de Rodez – intra et sur-mesure

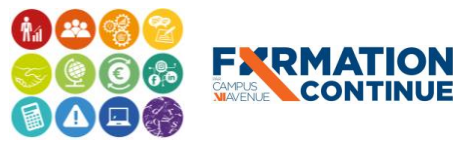

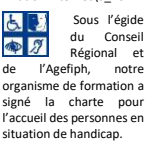

**CONTINUE** 

ation internet\0\_2024 Programmes\11 - Bureautique\Excel\Excel.Perfectionnement CPF Programme.docx\_j validé le 22/06/2022 Proge 3 sur 3 **EESC BUSINESS CAMPUS 12 - CAMPUS XII<sup>e</sup> AVENUE N° déclaration d'existence** : 76 12 01010 12 - **SIRET** : 900 038 167 00012 **Siège social** : CAMPUS XII<sup>e</sup> AVENUE Cité de l'Entreprise et de la Formation 5 rue de Bruxelles BP 3349 12033 RODEZ Cedex 9 **Site de Rodez** : 5, rue de Bruxelles - **Site de Millau** : 38 boulevard de l'Ayrolle **Tél** : 05 65 77 77 00 **Mail** [: fpc@campus12avenue.fr](mailto:fpc@campus12avenue.fr) **Web** : [www.campus12avenue.fr](http://www.campus12avenue.fr/)